## Sistemi Operativi<sup>1</sup>

### Mattia Monga

Dip. di Informatica Università degli Studi di Milano, Italia mattia.monga@unimi.it

### a.a. 2019/20

1  $1_{\textcircled{\tiny{+}}}$   $0$  2008–19 M. Monga. Creative Commons Attribuzione — Condividi allo stesso modo 4.0 Internazionale. http://creativecommons.org/licenses/by-sa/4.0/deed.it.. Immagini tratte da [2] e da Wikipedia.

## <span id="page-0-0"></span>Esercizio per rinfrescare la memoria. . .

Trovare la somma delle righe dei file .h con un numero [di](#page-1-0) righe dispari.

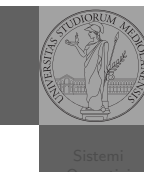

Bruschi Monga

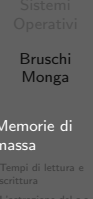

Memorie di massa

Il disco fisso (hard disk) è generalmente una memoria magnetica.

Viene sfruttato il fenomeno del ciclo di isteresi di elementi magnetici (L'isteresi è la caratteristica di un sistema di reagire in ritardo alle sollecitazioni applicate e in dipendenza dello stato precedente).

Un ciclo di isteresi può essere ottenuto anche elettronicamente (Schmitt trigger). Le memorie USB, invece, sono basate su transistor NAND.

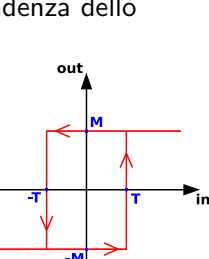

## Lezione XVII: Memoria di massa

318

Bruschi Monga Memorie di

massa

## Hard disk

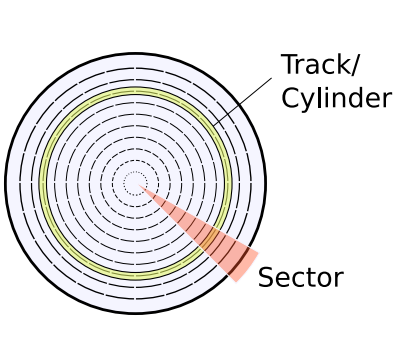

Heads 8 Heads, 4 Platters

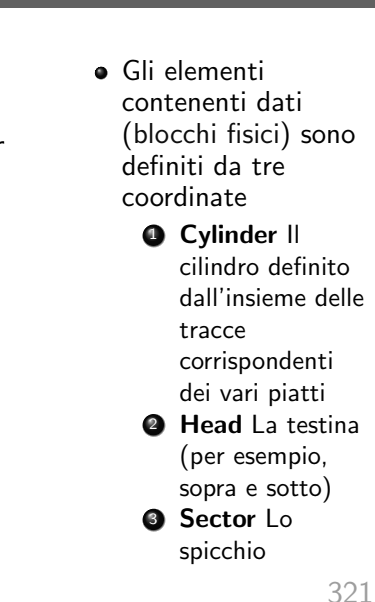

Bruschi Monga

Memorie di massa

<span id="page-1-0"></span>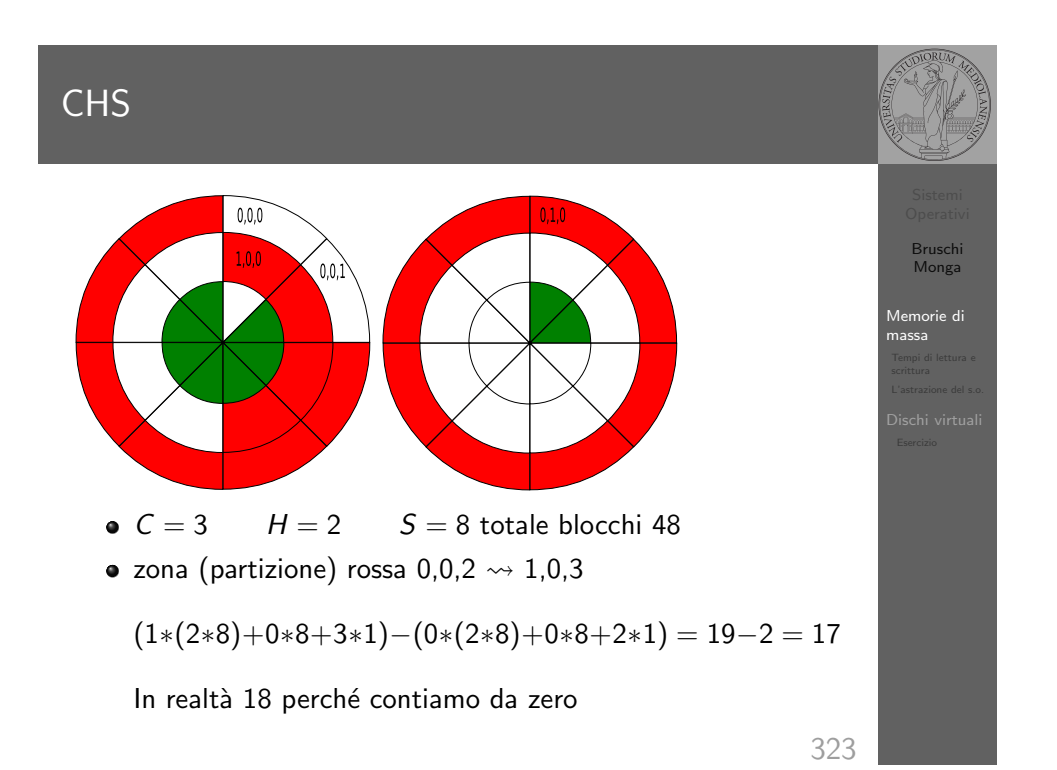

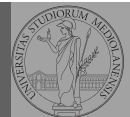

Bruschi Monga

Memorie di massa

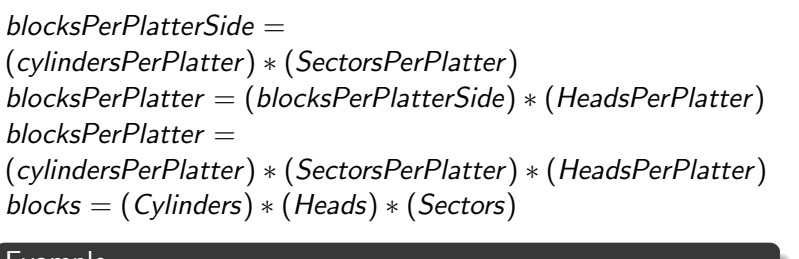

Example

Un floppy disk con 80 cilindri, 2 testine, 18 settori  $\rightsquigarrow$  2880

322

Bruschi Monga Tempi di lettura e scrittura Tempo di lettura e scrittura  $T = T$ empo $DiR$ otazione + Tempo $DiR$ icerca + Tempo $DiA$ ccesso Il tempo di rotazione è detto anche latenza Il tempo di ricerca (seek time) può essere ottimizzato con algoritmi opportuni

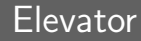

### Example

### 76 124 17 269 201 29 137 12

- First Come First Served
- Shortest Seek First
- Scan/Look (Elevator)

### Device logico

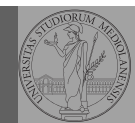

Bruschi Monga

L'astrazione del s.o.

Bruschi Monga

L'astrazione del s.o.

L'astrazione fornita dal s.o. per il disco è quella del device a blocchi. Il blocco è un *blocco logico*, potenzialmente diverso dal blocco fisico.

I device a blocchi sono file speciali, identificati da

- Major number: identifica la categoria del device (disco IDE, floppy)
- Minor number: numero d'ordine del device all'interno di una categoria

## Partizioni

Lo spazio di memoria di uno hard-disk è ripartito in porzioni indipendenti (partizioni): in linea di principio possono contenere anche sistemi differenti. Generalmente contengono sotto-file-system il cui backup  $e/o$  aggiornamento è indipendente.

Partition table sector Contiene la descrizione di 4 partizioni (primarie) agli offset 446, 462, 478, 494

Partizione Una zona contigua del disco (CHS)

Partizione estesa Una partizione che permette una nuova suddivisione (partizioni logiche) grazie ad un nuovo PTS

## <span id="page-2-0"></span>mknod

I file speciali si creano con /usr/bin/mknod generalmente in /dev

- **•** Device a blocchi b
- Device a caratteri c
- Named pipe p (non ha major e minor)

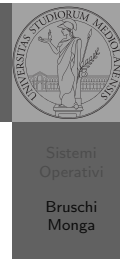

325

Bruschi Monga

empi di lettura scrittura

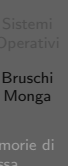

[L'astrazi](#page-1-0)one del s.o.

## Partition table

struct partition { char active; char begin[3]; char type; char end[3]; int start; int length; };

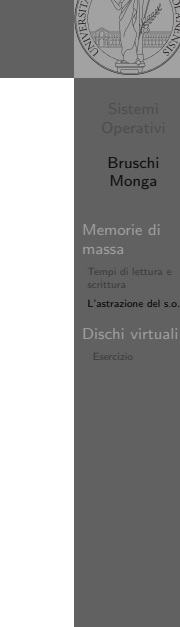

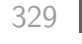

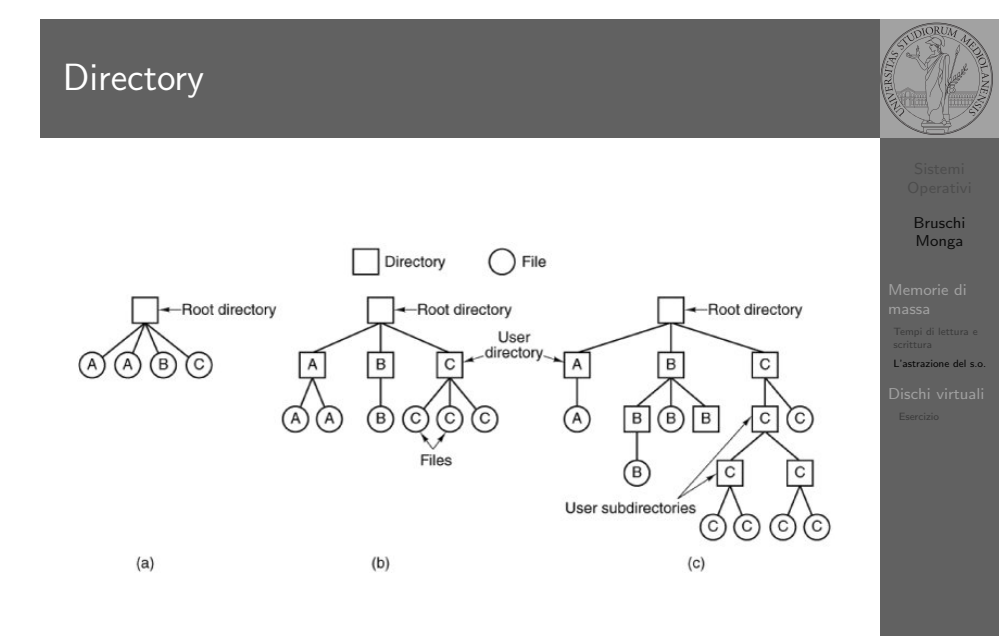

File

### 1 Byte 1 Record Ant  $F$ Pig Cat Cow Dog Goat | Lion | Owl Pony Rat Worm Hen | Ibis  $\|$  Lamb  $(a)$  $(b)$  $(c)$

Bruschi Monga

L'astrazione del s.o.

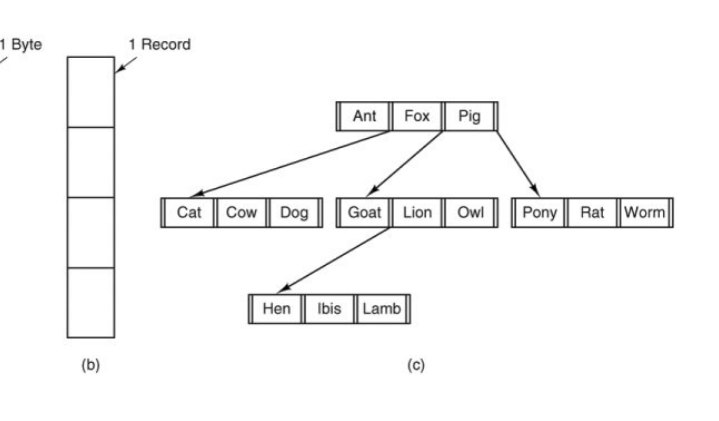

Bruschi Monga

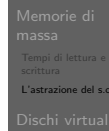

Unixbin Root directory  $etc$  $\overline{lib}$  $usr$  $\frac{1}{2}$ bin etc lib usr tmp ast jim  $\overline{lib}$ lib jim ast  $\longleftarrow$  /usr/jim dict.

332

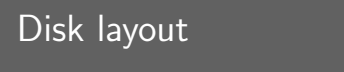

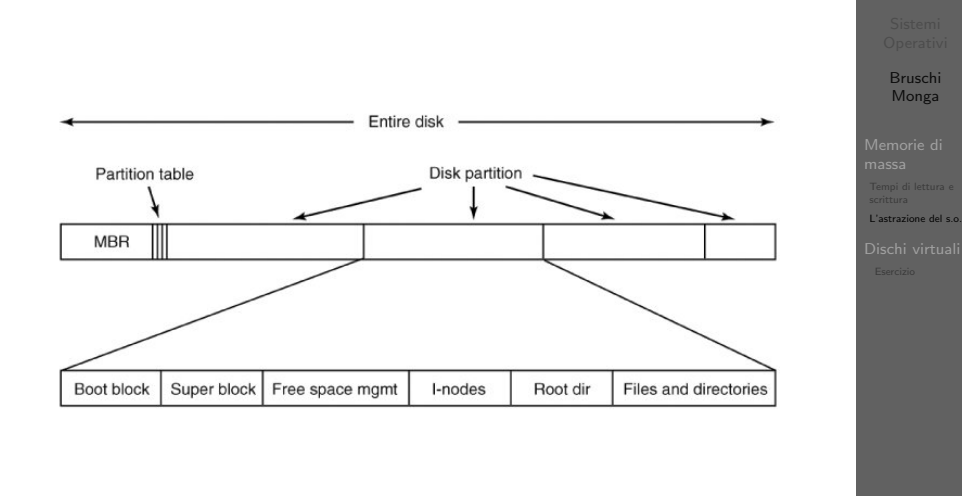

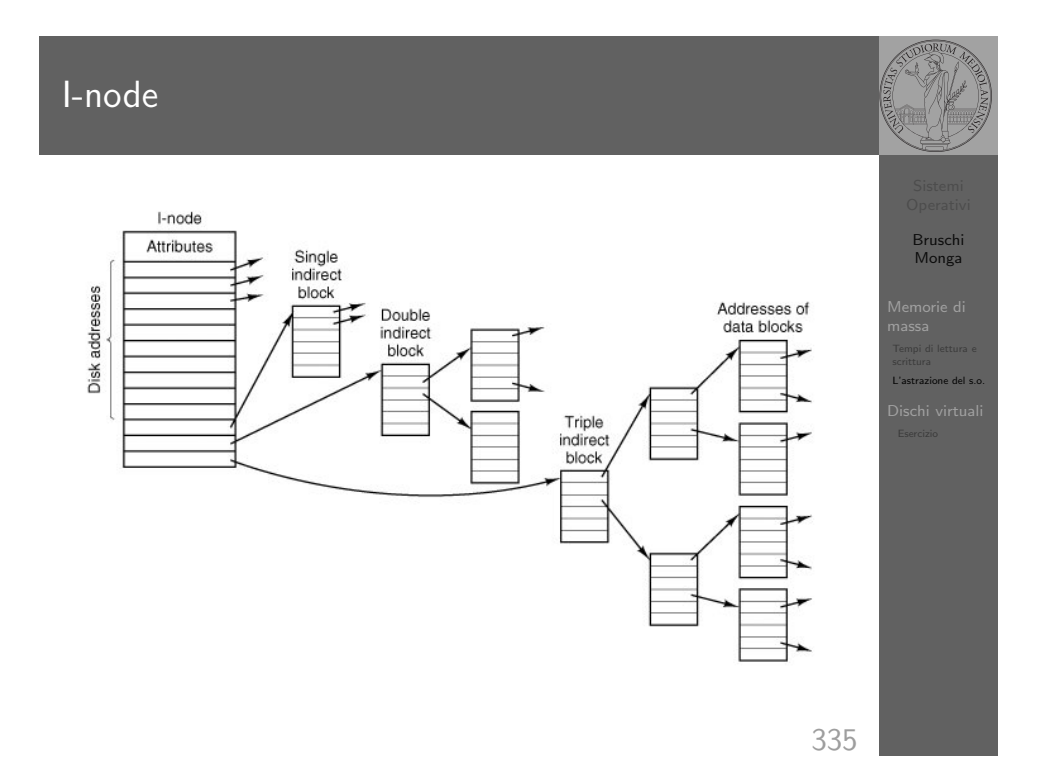

333

### Creare e usare un fs

Bruschi Monga

L'astrazione del s.o.

Una partizione può essere usata per ospitare un file system.

- Un file system va creato (mkfs)
- Un file system va montato (mount)
- Corrispondentemente va smontato (umount)
- Ogni file `e caratterizzato da un i-node e conosciuto tramite uno o piú link o nomi (1n)

334

## Un esempio di i-node

 $10h$ Mode File type and rwx bits Number of links Directory entries for this file  $\overline{\phantom{a}}$  Uid - Identifies upor who owns file Gid Owner's group File size Number of butge in the file Access time Times are all in seconds since<br>Jan 1, 1970 Modification time Status change time  $Z$ one 0 Zone 1 64 bytes  $Z$ one 2 Zone 3 Zone numbers for<br>the first seven data<br>zones in the file  $z$ one 4 Zone 5  $7$ one 6 Indirect zone Used for files larger<br>than 7 zones Double indirect zone Unused (Could be used for triple indirect zone)

Con blocchi da 1KB, zone da 32 bit (default con EXT-2, che però ha 12 zone dirette):

- $\bullet$  Qual è la dimensione massima di un file con un solo blocco di overhead?
- · Qual è la dimensione massima di un file?
- Quanti blocchi di overhead sono necessari per un file da 100MB di dati?

Bruschi Monga L'astrazione del s.o.

## Aggiungere un disco in QEmu

Bruschi Monga

Dischi virtual

Fuori dalla macchina virtuale qemu-img create disco.img 100M Poi può essere usato aggiungendo -hdb disco.img In generale (anche al di là delle macchine virtuali) un file può facilmente essere usato come "disco": i loop device servono proprio per utilizzare un file (che è uno stream di caratteri) come device a blocchi

<span id="page-5-0"></span>dd if=/dev/zero of=prova.img seek=10M bs=1 count=0 /sbin/mkfs.ext2 prova.img sudo mount -o loop prova.img /mnt echo ciao > /mnt/pippo sudo umount prova.img

337

# Esercizio

**4** Creare un disco virtuale **2** Partizionare il disco

- **3** Creare il file system
- <sup>4</sup> Montare il file system

Bruschi Monga

Dischi virtuali Esercizio

338